## FreeBSD

...ports/package

## FreeBSD ( )

特に日本語サイトにある[ハンドブック](http://www.jp.freebsd.org/www.FreeBSD.org/doc/ja_JP.eucJP/books/handbook/index.html)は便利。だいたいの事は分かる ... はず

<http://www.freebsd.org> <http://www.jp.freebsd.org>

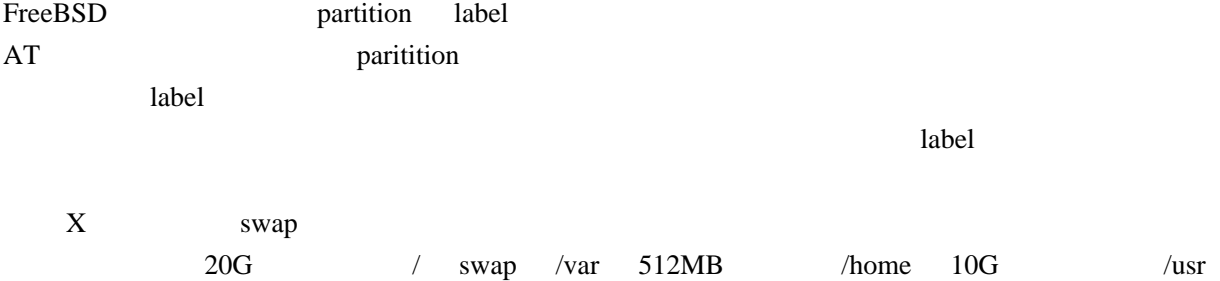

configuration

Windows PC

 $\rm No$ 

TimeZone = JST

/etc/rc.conf

```
 sendmail_enable="YES" => sendmail_enable="NO"
```
 hostname="HOSTNAME" keymap="jp.106x" keyrate="fast" keybel I ="vi sual " moused\_enable="YES" moused\_flags="-z 4"

ports package

ports

```
ftp://ftp.jp.freebsd.org/pub/FreeBSD/ports/ports/ports.tar.gz
```
package

<ftp://ftp.jp.freebsd.org/pub/FreeBSD/i386/5.1-RELEASE/packages/All> 5.1-RELEASE .tbz

> pkg\_add パッケージ名 .tbz

package

## ports/package

jless

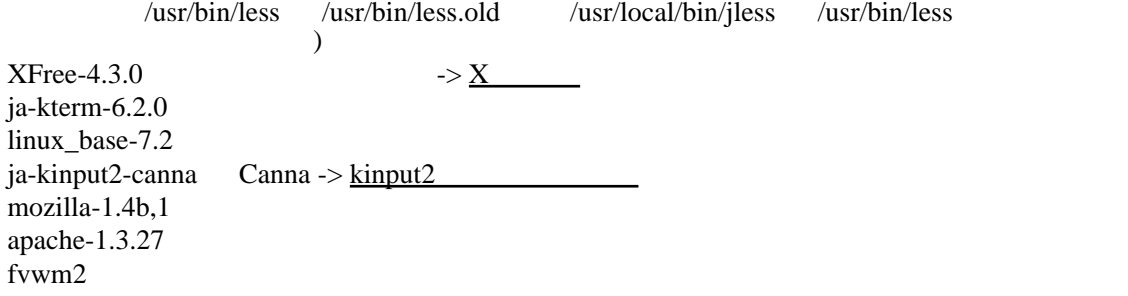

ja-truetypefonts ja-kochi-ttfonts  $\rightarrow \mathbf{X}$ sudo

mew emacs **[Wanderlust](http://www.wasamon.net/miyo/index.cgi?page=Wanderlust)** 

% xv -root -quit -max hoge.jpg

 $30$ 

\$HOME/tmp/kabe.pid pid

 % kabegami hoge/\* & % kabeganin. ki l l

tgif pdf

 [replacecjkfonts](http://www.on.cs.keio.ac.jp/~maru/replacecjkfonts/index.html.ja) cjkps2pdf FreeBSD 4.7R pLaTeX2e